### CYW920735Q60EVB-01 EVALUATION KIT QUICK START GUIDE

# CYW920735Q60EVB-01 EVALUATION KIT

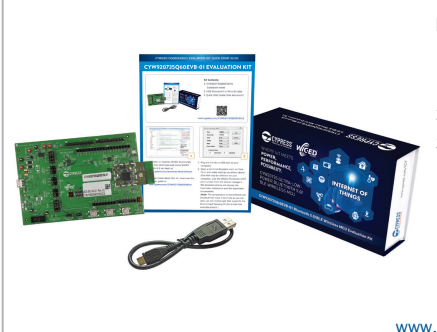

#### Kit Contents:

- 1 CYW920735Q60EVB-01 Evaluation board
- 2 USB Standard-A to Micro-B cable
- 3 Quick Start Guide (this document)

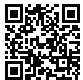

#### www.cypress.com/CYW920735Q60EVB-01

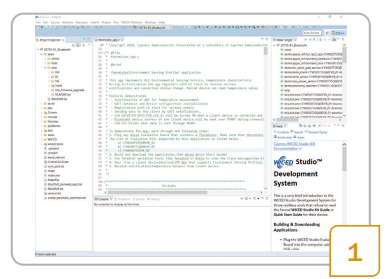

- 1. Register on Cypress WICED Community and then download and install WICED Studio 6.2 (or later) at www.cypress.com/products/wiced-software
- 2. To learn more about this kit, download the kit user guide at www.cypress.com/CYW920735Q60EVB-01

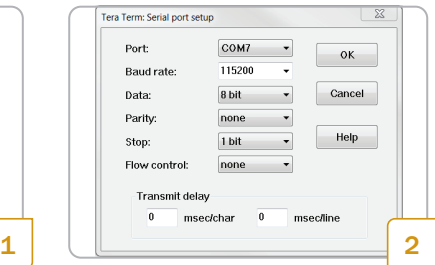

- 1. Plug the kit into a USB port on your computer.
- 2. Open a Terminal Emulator such as Tera Term and make settings as shown above. (The Port may be different for your computer. Use the WICED Peripheral UART port number from the device manager.) The terminal window will display the thermistor resistance and the equivalent temperature.

(Note: The temperature is transmitted over Bluetooth LE every 5 seconds so you can also use any mobile app that supports the Environment Sensing Profile to test this example project.)

## CYW920735Q60EVB-01 EVALUATION KIT

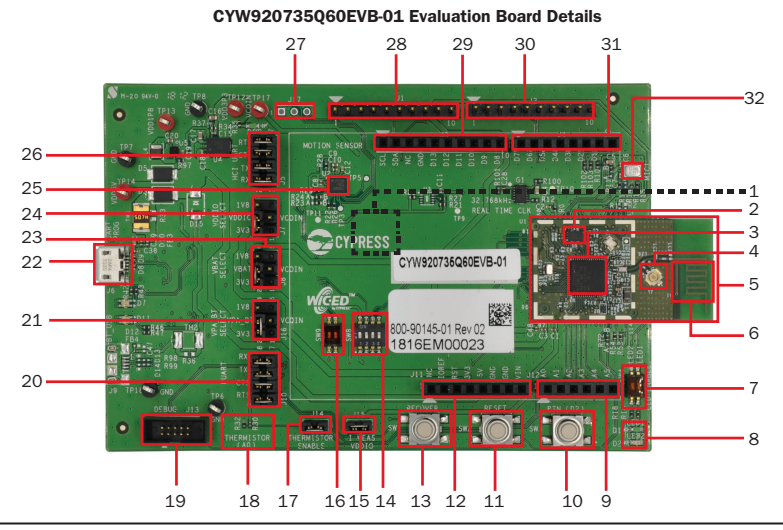

- 1. Coin Cell Holder (ZB1-bottom side)
- 2. 8 Mb serial Flash (U1.U1)
- 3. CYW20735 (U1.U3)
- 4. External Antenna Connector (U1.J1)
- 5. Carrier Module (U1)
- 6. PCB Antenna (A1)
- 7. LED Enable Switch (SW4)
- 8. LEDs (D1 and D2)
- 9. Arduino Header (J12)
- 10. User Button (SW3)
- 11. Reset Button (SW2)
- 12. Arduino Header (J11)
- 13. Recovery Button (SW1)
- 14. Recovery Selection and
	- Peripheral Power Switch (SW8)
- 15. VDDIO Current Measurement Header (J15)
- 16. SWD/GPIO Switch (SW9)
- 17. Thermistor Enable Header (J14)
- 18. Thermistor (R30)
- 19. Debug Header (J13)
- 20. PUART Header (J10)
- 21. VPA\_BT Select Header (J16)
- 22. USB Connector (J6)
- 23. VBAT Select Header (J8)
- 24. VDDIO Select Header (J7)
- 25. Motion Sensor (U2)
- 26. HCI UART Header (J5)
- 27. Motion Sensor Interrupt Test-point (J17)
- 28. WICED Header (J1)
- 29. Arduino Header (J3)
- 30. WICED Header (J2)
- 31. Arduino Header (J4)
- 32. Analog MIC (MIC1)

For the latest information about this kit, visit www.cypress.com/CYW920735Q60EVB-01

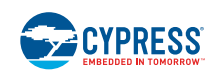

© 2018 Cypress Semiconductor Corporation. All rights reserved.

All trademarks or registered trademarks referenced herein are the property of their respective owners. 002-23666 Rev.\*\*